- *•* (7.6.2) Symmetric Root Locus (SRL)
	- 1. A most effective and widely used technique of linear control system design is the optimal linear quadratic regulator (LQR).
	- 2. The simplified version of the LQR problem is to find the control such that the performance index

$$
J = \int_0^\infty \rho \frac{1}{2} z^2(t) + \frac{1}{2} u^2(t) dt
$$

is minimized for the system

$$
\dot{x} = Ax + Bu \qquad \qquad z = C_1 x
$$

where  $\rho$  is a weighting factor of the designer's choice. The parameter  $\rho$  weighs the relative cost of  $z^2$  with respect to the control effort  $u^2$  in the performance index equation.

3. How to solve the optimization with constraint (Lagrange multiplier method) a) Hamiltonian

$$
H = \frac{\rho}{2}z^2(t) + \frac{1}{2}u^2(t) + \lambda^T(Ax + Bu) = \frac{\rho}{2}x^TC_1^TC_1x + \frac{1}{2}u^2 + \lambda^T(Ax + Bu)
$$

b) Optimal control input

$$
\frac{\partial H}{\partial x} = \rho C_1^T C_1 x + A^T \lambda = -\dot{\lambda}
$$
  
\n
$$
\frac{\partial H}{\partial \lambda} = Ax + Bu = \dot{x}
$$
  
\n
$$
\frac{\partial H}{\partial u} = u + B^T \lambda = 0 \quad \rightarrow \quad u = -B^T \lambda
$$

c) By letting  $\lambda = Px$  and  $\dot{\lambda} = Px$ 

$$
\frac{\partial H}{\partial x} = \rho C_1^T C_1 x + A^T P x = -P \dot{x} = -P(Ax + Bu) \rightarrow A^T P + P A - P B B^T P + \rho C_1^T C_1 = 0
$$
  

$$
\frac{\partial H}{\partial u} = u + B^T \lambda^T = 0 \rightarrow u = -B^T P x
$$

d) Rearranging them, we have

$$
u = -BT Px
$$
 after solving  $ATP + PA - PBBTP + \rho C_1TC_1 = 0$ 

where  $P = P^T > 0$ 

4. A remarkable fact is that the control law that minimizes *J* is given by linear state-feedback

$$
u = -Kx
$$
 be letting  $K = B^T P$ 

Here the optimal value *K* places the closed-loop poles at the stable roots of the symmetric root-locus (SRL) equation:

$$
1 + \rho G_0(-s)G_0(s) = 0
$$

where  $G_0$  is the open-loop TF from  $u$  to  $z$ :

$$
G_0(s) = \frac{Z(s)}{U(s)} = C_1(sI - A)^{-1}B = \frac{N(s)}{D(s)}
$$

In other words, we can write the SRL equation in the standard root-locus form

$$
1 + \rho \frac{N(-s)N(s)}{D(-s)D(s)} = 0
$$

1) obtain the locus poles and zeros by reflecting the open-loop poles and zeros of the TF from *U* to *Z* across the imaginary axis, and then 2) sketch the locus.

5. (Example 7.20) Plot the SRL for the following servo speed control system with  $z = y$ :

$$
\dot{y} = -ay + u \rightarrow G_0(s) = \frac{1}{s+a}
$$

The SRL equation for this example is

$$
1 + \rho G_0(-s)G_0(s) = 1 + \rho \frac{1}{-s + a} \frac{1}{s + a} = 0 \qquad \to \qquad a^2 - s^2 + \rho = 0 \qquad \to \qquad s = \pm \sqrt{a^2 + \rho}
$$

The SRL is shown in Fig. 7.20 and the optimal (stable) pole can be determined explicitly in this case as

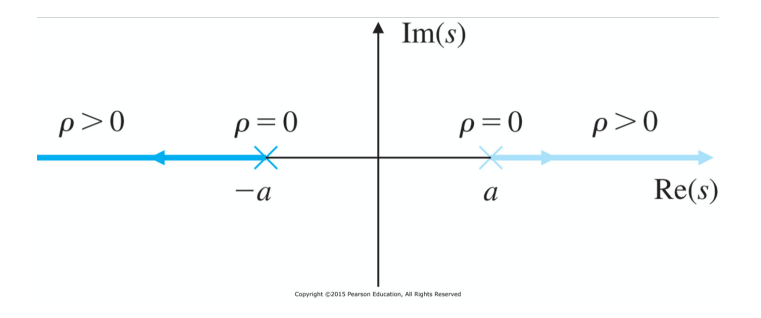

$$
s = -\sqrt{a^2 + \rho}.
$$

For this closed-loop pole, the controller should be

$$
u = -(\sqrt{a^2 + \rho} - a)y \qquad \to \qquad \dot{y} = -(\sqrt{a^2 + \rho})y
$$

(LQR) For given system  $\dot{y} = -ay + u$  with  $z = y$ 

$$
\dot{y} = -ay + u
$$

$$
z = y
$$

the optimal control based on Lagrange multiplier method can be designed as follows:

$$
u = -BTPx
$$
  
\n
$$
ATP + PA - PBBTP + \rho C1TC1 = 0
$$
  
\n
$$
-ap + p(-a) - p2 + \rho = 0
$$
  
\n
$$
p = -a \pm \sqrt{a2 + \rho}
$$
 (positive *p* is chosen)

The closed-loop system is obtained as

$$
\dot{y} = -ay - (\sqrt{a^2 + \rho} - a)y = -(\sqrt{a^2 + \rho})y
$$

It is noted that the result of LQR is same with that of the SRL.

6. (Example 7.21) Draw the SRL for the satellite system with  $z = y$ 

$$
\begin{bmatrix} \dot{x}_1 \\ \dot{x}_2 \end{bmatrix} = \begin{bmatrix} 0 & 1 \\ 0 & 0 \end{bmatrix} \begin{bmatrix} x_1 \\ x_2 \end{bmatrix} + \begin{bmatrix} 0 \\ 1 \end{bmatrix} u \qquad z = \begin{bmatrix} 1 & 0 \end{bmatrix} \begin{bmatrix} x_1 \\ x_2 \end{bmatrix} + \begin{bmatrix} 0 \end{bmatrix} u
$$

The TF can be obtained as

$$
G_0(s) = \frac{1}{s^2}
$$

The SRL equation for this example is

$$
1 + \rho G_0(-s)G_0(s) = 1 + \rho \frac{1}{s^2} \frac{1}{s^2} = 0 \qquad \to \qquad s^4 + \rho = 0 \qquad \to \qquad s = \sqrt[4]{\rho} \left( \pm \frac{1}{\sqrt{2}} \pm j \frac{1}{\sqrt{2}} \right)
$$

The SRL is shown in Fig. 7.21 and the optimal (stable) poles can be determined explicitly

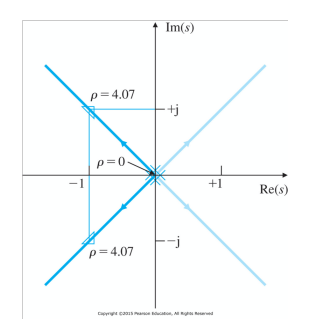

$$
s_{1,2} = \sqrt[4]{\rho} \left( -\frac{1}{\sqrt{2}} \pm j \frac{1}{\sqrt{2}} \right)
$$

If  $\rho = 4.07$ , we have  $s_{1,2} = -1 \pm j1$ .

(LQR) The optimal control can be obtained as follows:

$$
u = -BT Px
$$
  
\n
$$
ATP + PA - PBBTP + \rho C1TC1 = 0
$$
  
\n
$$
= -\begin{bmatrix} p_{12} & p_{22} \end{bmatrix} \begin{bmatrix} x_1 \\ x_2 \end{bmatrix} \qquad \begin{bmatrix} 0 & 0 \\ 1 & 0 \end{bmatrix} \begin{bmatrix} p_{11} & p_{12} \\ p_{12} & p_{22} \end{bmatrix} + \begin{bmatrix} p_{11} & p_{12} \\ p_{12} & p_{22} \end{bmatrix} \begin{bmatrix} 0 & 1 \\ 0 & 0 \end{bmatrix} - \begin{bmatrix} p_{11} & p_{12} \\ p_{12} & p_{22} \end{bmatrix} \begin{bmatrix} 0 & 0 \\ 0 & 1 \end{bmatrix} \begin{bmatrix} p_{11} & p_{12} \\ p_{12} & p_{22} \end{bmatrix} + \begin{bmatrix} \rho & 0 \\ 0 & 0 \end{bmatrix} = 0
$$
  
\n
$$
= -\begin{bmatrix} -p_{12}^2 + \rho & p_{11} - p_{12}p_{22} \\ p_{11} - p_{22}p_{12} & 2p_{12} - p_{22}^2 \end{bmatrix} = 0
$$
  
\n
$$
= -\begin{bmatrix} \sqrt{\rho} & \sqrt{2}\sqrt[4]{\rho} \end{bmatrix} \begin{bmatrix} x_1 \\ x_2 \end{bmatrix}
$$

The closed-loop system is obtained as

$$
\dot{x} = (A - BB^T P)x
$$

$$
= \begin{bmatrix} 0 & 1 \\ -\sqrt{\rho} & -\sqrt{2}\sqrt[4]{\rho} \end{bmatrix} x
$$

The characteristic equation of closed-loop system becomes

$$
\det(sI - A + BB^T P) = s(s + \sqrt{2\sqrt[4]{\rho}}) + \sqrt{\rho} = s^2 + \sqrt{2\sqrt[4]{\rho}}s + \sqrt{\rho} = 0 \qquad \to \qquad s_{1,2} = \sqrt[4]{\rho} \left( -\frac{1}{\sqrt{2}} \pm j\frac{1}{\sqrt{2}} \right)
$$

It is noted that the result of LQR is same with that of the SRL.

7. (Example 7.22) Draw the SRL for the linearized equations of the simple inverted pendulum

$$
\begin{bmatrix} \dot{x}_1 \\ \dot{x}_2 \end{bmatrix} = \begin{bmatrix} 0 & 1 \\ 1 & 0 \end{bmatrix} \begin{bmatrix} x_1 \\ x_2 \end{bmatrix} + \begin{bmatrix} 0 \\ -1 \end{bmatrix} u \qquad z = \begin{bmatrix} 2 & 1 \end{bmatrix} \begin{bmatrix} x_1 \\ x_2 \end{bmatrix} + \begin{bmatrix} 0 \end{bmatrix} u
$$

The TF can be obtained as

$$
G_0(s) = -\frac{s+2}{s^2 - 1}
$$

The SRL equation for this example is

$$
1 + \rho G_0(-s)G_0(s) = 1 + \rho \frac{-s+2}{s^2-1} \frac{s+2}{s^2-1} = 0 \qquad \to \qquad (s^2-1)^2 + \rho(4-s^2) = 0 \qquad \to
$$

$$
s^4 - (2+\rho)s^2 + (1+4\rho) = 0 \qquad \to \qquad s^2 = \frac{(2+\rho) \pm \sqrt{(2+\rho)^2 - 4(1+4\rho)}}{2}
$$

SRL is shown in Fig. 7.24. If  $\rho = 1$ , we have stable closed-loop poles of  $s_{1,2} = -1.36 \pm j0.606$ .

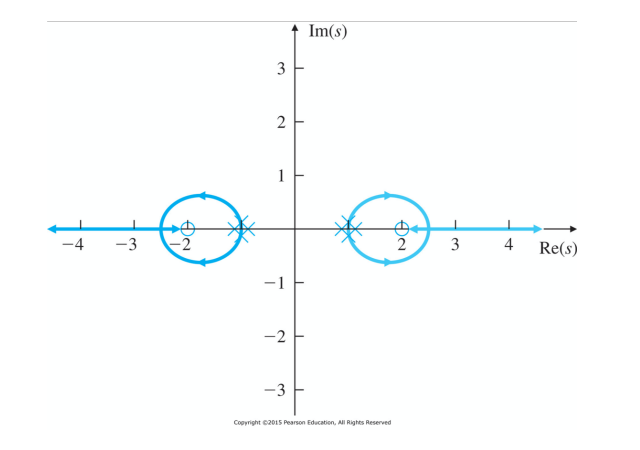

8. The simplified version of LQR problem is to find the control such that performance index

$$
J = \int_0^\infty \frac{1}{2} x^T Q x + \frac{1}{2} u^T R u dt
$$

is minimized for the system

$$
\dot{x} = Ax + Bu.
$$

How to solve the optimization with constraint (Lagrange multiplier method) a) Hamiltonian

$$
H = \frac{1}{2}x^TQx + \frac{1}{2}u^TRu + \lambda^T(Ax + Bu)
$$

b) Optimal control input

$$
\begin{aligned}\n\frac{\partial H}{\partial x} &= Qx + A^T \lambda = -\dot{\lambda} \\
\frac{\partial H}{\partial \lambda} &= Ax + Bu = \dot{x} \\
\frac{\partial H}{\partial u} &= Ru + B^T \lambda = 0 \qquad \rightarrow \qquad u = -R^{-1}B^T \lambda\n\end{aligned}
$$

c) By letting  $\lambda = Px$  and  $\dot{\lambda} = Px$ 

$$
\frac{\partial H}{\partial x} = Qx + A^T P x = -P\dot{x} = -P(Ax + Bu) \rightarrow A^T P + P A - P B R^{-1} B^T P + Q = 0
$$
  

$$
\frac{\partial H}{\partial u} = Ru + B^T \lambda^T = 0 \rightarrow u = -R^{-1} B^T P x
$$

d) Rearranging them, we have

 $u = -Kx$  with  $K = R^{-1}B^{T}P$  after solving  $A^{T}P + PA - PBR^{-1}B^{T}P + Q = 0$ 

where

 $Q_{ii} = 1/\text{maximum acceptable value of } [x_i^2]$ 

 $R_{ii} = 1/\text{maximum acceptable value of } [u_i^2]$ 

e) MATLAB function,  $K = lqr(A,B,Q,R)$ , f) It is noted that  $Q = \rho C_1^T C_1$  and  $R = 1$  in the SRL cases. 9. Limiting behavior of LQR Regulator Poles (See Fig. 7.26)

$$
J = \int_0^\infty \rho \frac{1}{2} z^2(t) + \frac{1}{2} u^2(t) dt
$$

- **–** Expensive control ( $\rho \rightarrow 0$ ) : It penalizes the use of control energy. If the control is expensive, the optimal control does not move any of the open-loop poles except for those that are in the RHP
- **–** Cheap control ( $\rho \to \infty$ ) : Arbitrary control effort may be used by the optimal control law.

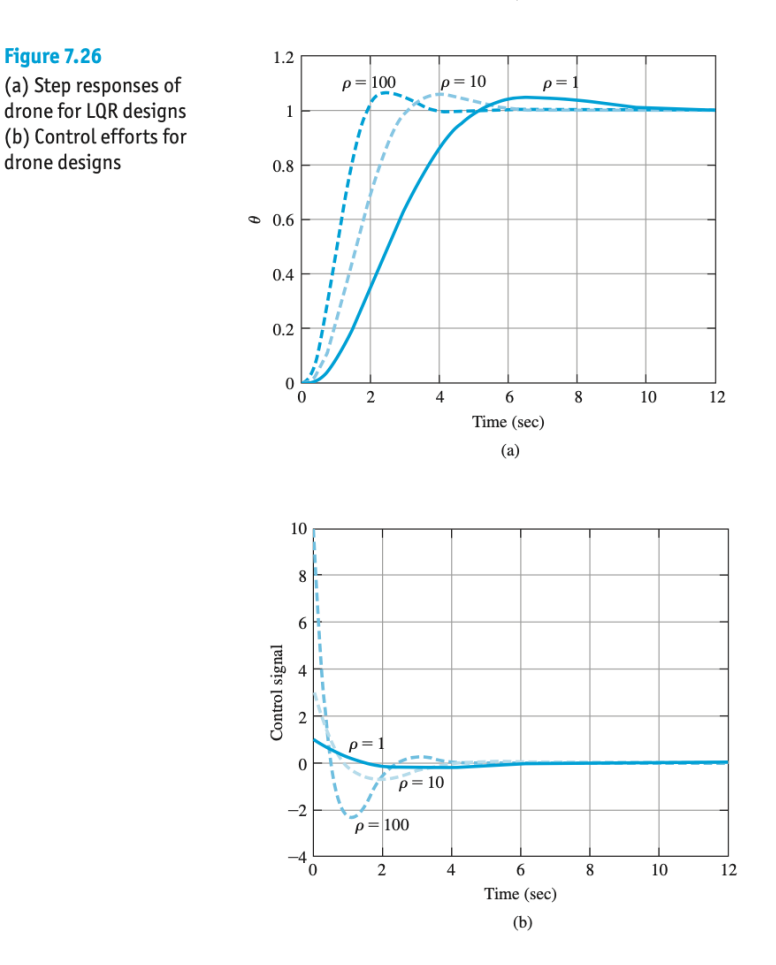

- 10. Robustness Properties of LQR Regulators
	- **–** Nyquist plot for LQR design avoids a circle of unity radius centered at the -1 point as shown in Fig. 7.23.
	- **–** This leads to extraordinary phase and gain margin properties.
	- **–** Consider the return difference equation defined as the ratio between  $i(t) r(t)$  and  $i(t)$

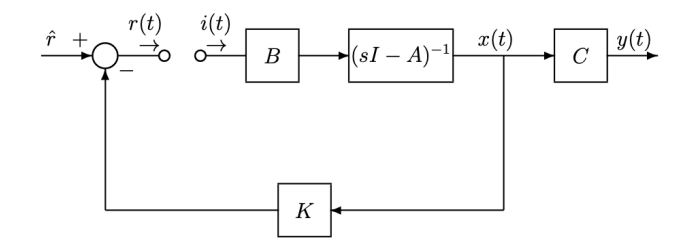

Figure 3.3: Breaking the closed loop LQR system in the input's side

$$
r(t) = -K(sI - A)^{-1}Bi(t) \qquad \to \qquad \frac{i(t) - r(t)}{i(t)} = 1 + K(sI - A)^{-1}B
$$

**–** The magnitude of return difference equation must satisfy

$$
|1 + K(j\omega I - A)^{-1}B| \ge 1
$$

$$
(Re(L(j\omega)) + 1)^2 + (Im(L(j\omega)))^2 \ge 1
$$

where

$$
L(j\omega) = K(j\omega I - A)^{-1}B
$$

**–** See Fig. 7.89. In other words,

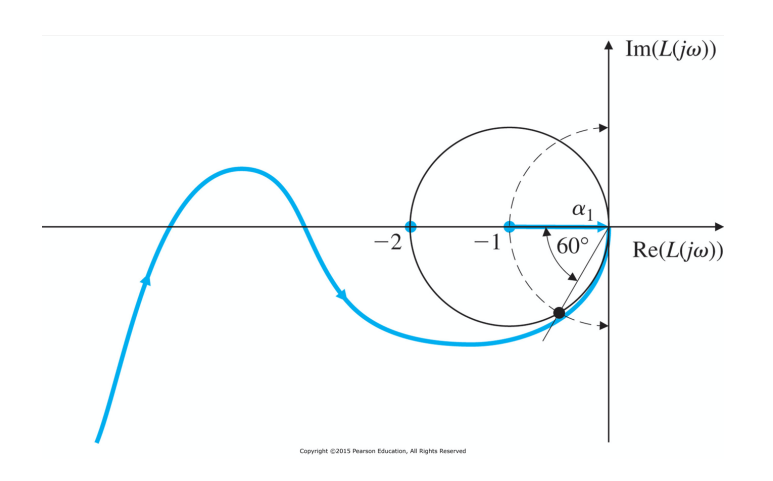

$$
\frac{1}{2} < GM < \infty \qquad PM > 60^{\circ}
$$

**–** These margins are remarkable, and it is not realistic to assume that they can be achieved in practice, because of the presence of modeling errors and lack of sensors.